## <span id="page-0-0"></span>**Gyakrabban végrehajtott telefonos műveletek**

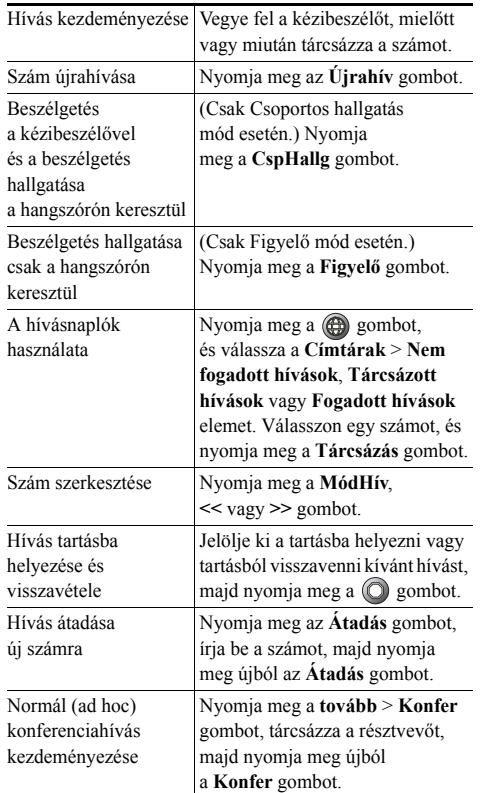

#### ahah **CISCO**

Cisco, Cisco Systems, the Cisco logo, and the Cisco Systems logo are registered trademarks or trademarks of Cisco Systems, Inc. and/or its affiliates in the United States and certain other countries. All other trademarks mentioned in this document or Website are the property of their respective owners. The use of the word partner does not imply a partnership relationship between Cisco and any other company. (0910R)

# $\mathbf{d}$ **CISCO**

#### **RÖVID ÚTMUTATÓ**

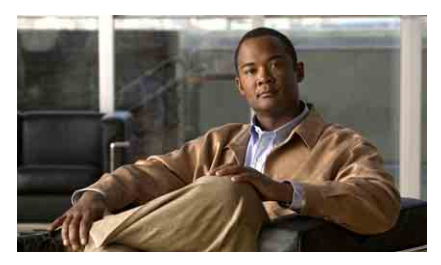

**Cisco Unified 7906G és 7911G IP-telefon használati útmutatója Cisco Unified Communications Manager 8.0 rendszerhez**

[Gyakrabban végrehajtott telefonos](#page-0-0)  mű[veletek](#page-0-0)

[A funkciógombok bemutatása](#page-0-1)

[A telefonkészülék kijelz](#page-1-0)őjén [megjelen](#page-1-0)ő ikonok

[Gombikonok](#page-1-1)

## <span id="page-0-1"></span>**A funkciógombok bemutatása**

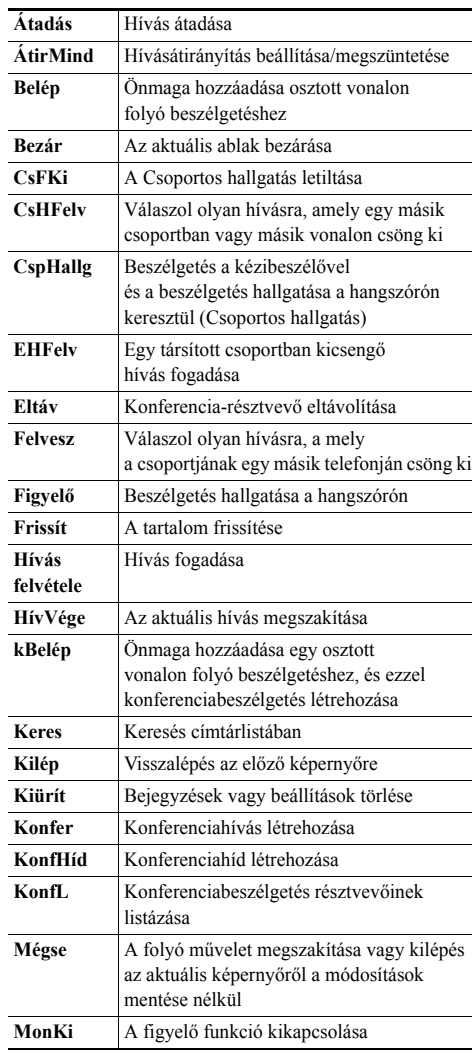

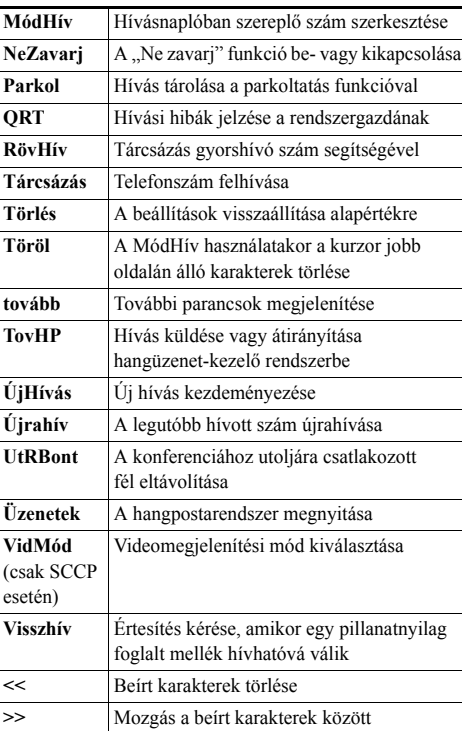

### <span id="page-1-0"></span>**A telefonkészülék kijelzőjén megjelenő ikonok**

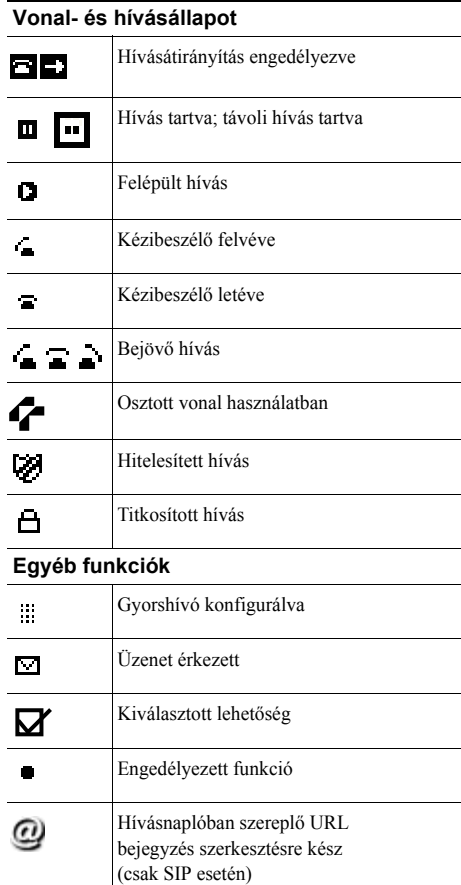

#### **Audio- vagy videomód**

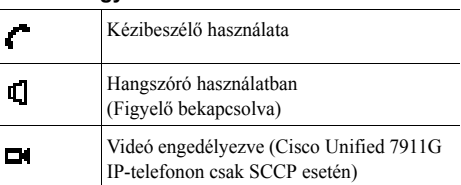

### <span id="page-1-1"></span>**Gombikonok**

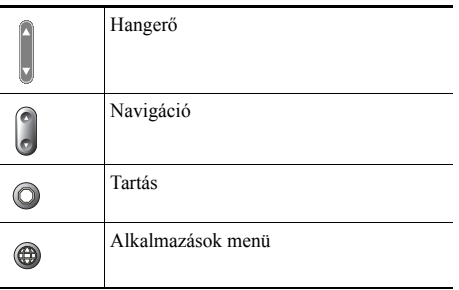